# **Magic Document Lens - Augmented-Reality-Interaktion mit virtuellen Dokumenten auf einem realen Schreibtisch**

Thema:

Magic Document Lens - Augmented-Reality-Interaktion mit virtuellen Dokumenten auf einem realen Schreibtisch

```
Art:
```
[MA](https://wiki.mi.ur.de/arbeiten/alle?dataflt%5B0%5D=art_%3DMA) BetreuerIn: [Raphael Wimmer](https://wiki.mi.ur.de/arbeiten/alle?dataflt%5B0%5D=betreuerin_%3DRaphael%20Wimmer) BearbeiterIn: Katia Buchhop ErstautachterIn: [N.N.](https://wiki.mi.ur.de/arbeiten/alle?dataflt%5B0%5D=erstgutachterin_%3DN.N.) ZweitgutachterIn: [N.N.](https://wiki.mi.ur.de/arbeiten/alle?dataflt%5B0%5D=zweitgutachterin_%3DN.N.) Status: [abgeschlossen](https://wiki.mi.ur.de/arbeiten/alle?dataflt%5B0%5D=status_%3Dabgeschlossen) angelegt: 2017-06-23 Beginn: 2017-06-01 Antrittsvortrag: 2017-07-10 Abschlussvortrag: 2017-11-13 Textlizenz: [Unbekannt](https://wiki.mi.ur.de/arbeiten/alle?dataflt%5B0%5D=textlizenz_%3DUnbekannt) Codelizenz: [Unbekannt](https://wiki.mi.ur.de/arbeiten/alle?dataflt%5B0%5D=codelizenz_%3DUnbekannt)

# **Hintergrund**

Die Affordances, die Papier bietet, führen dazu, dass auch an modernen Arbeitsplätzen noch immer mit ausgedruckten Dokumenten gearbeitet wird. Neben leichter Navigation und Annotation, ermöglicht Papier auch, räumliches Anordnen. Dokumente können auf dem Schreibtisch ausgebreitet und entsprechend ihrer Relevanz und Zusammenhänge platziert werden. Das Wiederfinden eines bestimmten Dokuments wird durch das räumliche und motorische Gedächtnis erleichtert. Vor allem für zusätzliche Dokumente, die neben einer Hauptaufgabe immer wieder als Referenzmaterial kurz zur Hand genommen werden, ist dies eine wichtige Eigenschaft.

## **Zielsetzung der Arbeit**

In dieser Arbeit soll der Vorteil der räumlichen Positionierbarkeit von physischem Papier auf einen virtuellen Arbeitsplatz übertragen werden. Eine Application für mobile Handheld Devices soll erstellt werden, die es ermöglicht von einer bestimmten Position auf dem realen Arbeitsplatz auf ein bestimmtes digitales Dokument zuzugreifen. Der Nutzer kann die Dokumente nach belieben aufnehmen und ablegen.

Im Rahmen einer Nutzerstudie soll die Interaktion mit dieser Anwendung untersucht und mit herkömmlichen Arbeitsweisen verglichen werden.

### **Konkrete Aufgaben**

- Einarbeiten in die Hintergründe der Affordances von und Interaktion mit (digitalem) Papier
- Konzeption einer Anwendung
- Designentscheidungen durch Pretests überprüfen
- Erstellen einer prototypischen App für Handheld Devices (Android)
- Ermitteln geeigneter Aufgaben für den Test.
- Durchführung der Studie zur Untersuchung des Interaktionskonzepts und Vergleich mit anderen Arbeitsweisen (physisches Papier, reine PC-Arbeit)
- Auswerten der quantitativen und qualitativen Ergebnisse
- Möglichkeiten und Limitationen des Ansatzes herausarbeiten

#### **Erwartete Vorkenntnisse**

#### **Weiterführende Quellen**

TODO!

From: <https://wiki.mi.ur.de/>- **MI Wiki**

Permanent link: **[https://wiki.mi.ur.de/arbeiten/magic\\_document\\_lens](https://wiki.mi.ur.de/arbeiten/magic_document_lens)**

Last update: **01.10.2019 11:51**

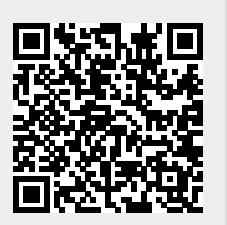